#### **ARŞİVLEME**

#### *-Fiziksel Arşiv Yönetimi ve ERP Entegrasyonu için özelleştirilmiş açıklama-*

Bir işletme veya şirketteki iş süreçleri sırasında oluşan her türlü belgenin saklanması, düzenlenmesi, sınıflandırılması, tasfiye edilmesi vb.. faaliyetler "arşivleme" başlığı altında ele alınır. Resmi kurum, tüzel ve gerçek şahıslar için farklılıklar arz etmesine rağmen arşivleme işlemleri konusunda temel ilkeleri ifade eden standartlar ortaya çıkmış ve genel kabul görmüştür. Bu dokümanda daha çok özel şirketler bünyesinde uygulanabilecek çeşitli arşivleme yöntemleri ve fiziksel arşiv yönetimi üzerinde durulacaktır.

#### **Arşiv Türleri**

#### *Saklamanın Yapıldığı Lokasyona Göre Arşiv Türleri;*

- a) **Birim Arşivleri (Canlı Sistem) :** Belgeler birimlerde ortaya çıkmaktadır. İster şirket içerisinde üretilsin, isterse dışarıdan şirkete gelsin, her türlü doküman ve belgenin oluşumu, takibi, yönlendirilmesi ve dosyalanması ilk olarak birimlerde yapılmaktadır. Bu anlanma şirket içindeki birimlerin dolap ve raflarında (veya dijital klasörlerde) bulunan dokümanlar Birim Arşivi olarak adlandırılır. Aynı zamanda bu dosyalar Canlı Sistemi ifade etmektedir. Çünkü henüz aktif kullanımdadır ve gerçek arşive gönderilmemiştir. İşletmelerdeki belgeler birim arşivlerinde ihtiyaca göre 1-2 aydan 3-4 yıla kadar tutulabilmektedir. Daha sonra "Arşivleme" işlemi ile "Kurum Arşivine" gönderilir.
- b) **Kurum Arşivi :** Şirketin belirli bir "Saklama Planı" çerçevesinde muhafaza etmek zorunda olduğu her türlü evrakın tutulduğu ortamdır. Birimlerden belirli aralıklarla gelen dokümanlar kurum arşivinde saklanır. Arşivleme/Arşiv Yönetimi faaliyetleri dediğimizde aslında "Kurum Arşivi" ile ilgili yönetimsel işlemler kastedilir.

#### *Saklama Ortamına Göre Arşiv Türleri;*

- a) **Elektronik Arşiv :** e-İmza ile imzalanmış elektronik belgelerin tutulduğu klasörleri ifade eder.
- b) **Fiziksel Arşivi :** Kağıt olarak saklanan, içerisinde fiziksel ortamda oluşturulmuş her türlü ıslak imzalı belge veya ilişkili dokümanların saklandığı klasörler.
- c) **Tarama ve/veya Görüntü İşleme ile Oluşturulan Arşiv :** Çeşitli görüntü işleme yöntemleri ile oluşturulan (örnek: Tarayıcı/Scanner) klasörler. Bu klasörler genelde Fiziksel Klasörleri Elektronik ortamda aynen yansıtacak şekilde oluşturulur. Örneğin fiziksel olarak arşiv raflarında 10 adet klasör varsa, Elektronik ortamda da taramaindeksleme ile oluşturulan 10 adet dijital klasör bulunur.
- d) **Karma Arşiv :** e-İmza ile imzalanmış veya Tarama/Görüntü İşleme yöntemleri ile oluşturulmuş belgeleri bir arada bulunduran karma sistemler.

#### **Dosyalama**

Dosyalama işlemleri belirli bir "Dosya Planına" göre klasörlerin oluşturulması ve belgelerin bu klasörler içerisinde saklanmasını ifade eder. Dosyalama işlemi birbirleri ile ilişkili dokümanları bir araya getirir ve dokümanın klasörü/dosyası ile bağlantısını tesis eder. Bir belgenin dosyalanması için öncelikle içinde bulunacağı klasörün/dosyanın oluşturulması gerekir.

#### **Klasörlerin/Dosyaların Oluşturulması**

Klasörlerin bir çok üst verisi vardır. Ancak biz burada en çok kullanılan ve özel şirketlerde ön plana çıkan bazı tanım özellikleri üzerinde duracağız. Klasörlerin "Adı" ve "Kodu" öncelikle belirlenmesi gereken en önemli bilgilerdir. Bunlar "Klasör Sırt Bilgisi" olarak ta anılır. Bir klasör sırtının –çeşitli dosyalama sistemlerine göre farklı olmakla birlikte- aşağıdaki unsurlara sahip olması tavsiye edilmektedir:

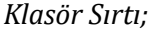

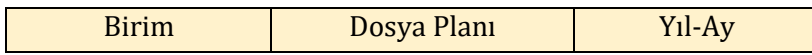

**Birim :** Klasörün sahibi olan birim adını veya kodunu ifade eder. Provenans prensibi gereği belgelerin oluştukları birim veya üniteler bazında saklanması gerekmektedir. Bu nedenle bir klasörün üzerinde mümkünse kullanılan ERP sistemi ile uyumlu bir "Birim Kodu" bulunmalıdır.

**Dosya Planı :** Klasörler önceden tasarlanmış dosya planına göre oluşturulur. Dosya planı en basit şekliyle bir işletmedeki belgelerin türlerini (veya konularını) gösterir. Genelde bir ağaç yapısındadır. Çeşitli kronolojik veya coğrafi bilgiler de barındırabilir. Şirkette var olabilecek tüm konuları hiyerarşik olarak kapsamalıdır. Eğer dosya planı çalışması yoksa en basit anlamda arşivleme için takip edilecek Belge türlerini içermesi de yeterlidir. Ancak unutulmaması gereken konu, saklama planının dosya planına göre oluşturulacağıdır. Yani hangi belgelerin 5 yıl, hangilerinin 10 yıl veya süresiz saklanacağı dosya planındaki ögelere göre belirlenecektir. Örneğin "Vekaletnameler" 10 yıl vb..

*Örnek dosya planı kesiti;*

```
000 GENEL KONULAR
   020 Mevzuat İşlemleri
   040 Yönetmelikler
   …
100 HUKUK VE ADLİ İŞLEMLER
   110 Dava Dosyaları
   120 Adli Dosyalar
   130 Vekaletnameler
   …
200 MALİ KONULAR
   210 Bütçe İşlemleri
   220 Bütçe Hazırlık Çalışmaları
   230 Bütçe Görüşmeleri
   …
300 İDARİ KONULAR
   310 Araç, Taşıma ve Ulaştırma İşlemleri
   311 Araç Plaka, Muayene ve Tescil İşlemleri
   312 Kiralık Araçlarla İlgili Yazışmalar
   …
```
Buna göre İdari İşler biriminin kodu 200 ise Kiralık Araçlarla ilgili belgelerin 2017 yılı için açılmış klasörün sırt bilgisi **200-312-2017** şeklinde kodlanmalıdır.

#### **Saklama Planı**

Belgelerin arşivde ne kadar tutulacağı ve ardından hangi işleme tabi tutulacağını ifade eder. Saklama planı dosya planındaki her bir öge için belirtilir.

*Örnek saklama planı tanımı;*

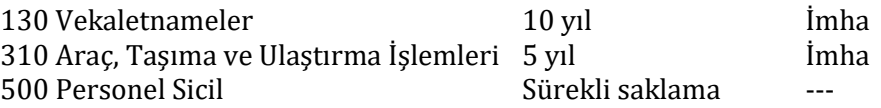

#### **Belgelerin Oluşumu ve Arşivleme Döngüsü**

Belgeler yaşam döngüsü boyunca aşağıdaki gibi bir iş akışı içerisinde hareket ederler. Yaşam döngüsü sonlanan belge tasfiye planına tabi tutulur.

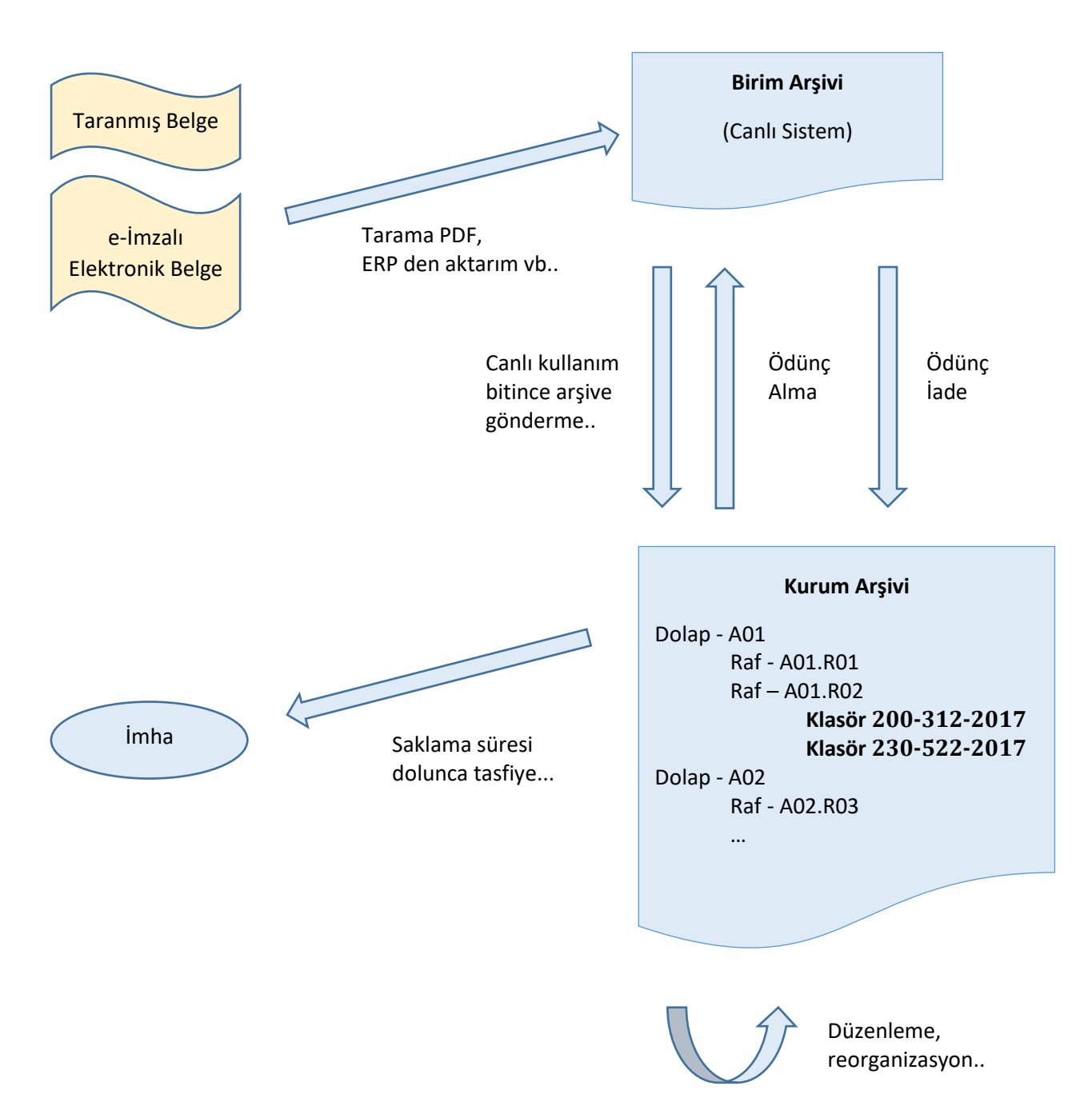

#### **Fiziksel Arşivin Yönetilmesi**

Kurum arşivi en kolay yönetilebilecek bir şekilde tasarlanmalıdır. Bunun için öncelikle arşiv yönetim fonksiyonlarını inceleyelim. Bir arşivim yönetiminde aşağıdaki işlemler yapılabilmelidir;

**a) Arşivleme (veya Arşive gönderme) :** Birim arşivinde (Canlı sistemde) aktif kullanımı biten klasörler birimdeki çalışanların isteğine göre belirlenen bir periyotla Kurum arşivine gönderilir. Bu işleme arşivleme denilir. Arşivleme işlemi arşiv sorumlusuna bilgi verilerek ve randevu alınarak yapılmalıdır.

*Arşivleme işlemi aşağıdaki yöntemlerden birisi ile veya bir arada yapılabilir;*

Yöntem 1 : Kullanılan Arşiv Yazılımı ile Taranan ve İndekslenen klasörler yazılım ara yüzünden arşive gönderilir.

Yöntem 2 : ERP sisteminden web servis aracılığı ile direk gönderilebilir.

Yöntem 3 : Klasörler manuel olarak arşive taşınır ve arşiv biriminde taranabilir.

Yöntem 4 : Tarama indeksleme yapılmadan sadece sırt bilgileri ile kaydedilir ve bir kılavuz doküman ile klasör içeriği listelenebilir.

Bu yöntemler şirketin altyapı, yazılım, ERP entegrasyonu gibi konulardaki yapısal hazırlık durumuna göre tercih edilebilir..

Arşive gönderilen klasör arşiv yetkilisi tarafından ilgili Dolap ve Raf'ın içerisine yerleştirilir. Bu işleme **adresleme** adı verilir.

- **b) Ödünç Alma :** Arşive gönderilen bir klasörün geçici bir kullanım amacıyla ödünç alınmasıdır. Kurum arşivindeki klasör canlı sisteme taşınır.
- **c) Ödünç İade :** Ödünç alınan klasörün tekrar kurum arşivine iadesidir. İade edilmeyen klasörler yetkili tarafından takip edilir ve birimler uyarılır.
- **d) Düzenleme :** Arşivde yapılan her türlü değişiklik, taşıma, yeniden adresleme vb.. kayıt altına alınır.
- **e) Tasfiye (Raporlama) :** Tasfiye işlemine tabi tutulacak klasörler listelenir ve imha komisyonuna sunulur.
- **f) Tasfiye (Raftan İndirme) :** Tasfiye edilecek klasörler raflardan indirilir.
- **g) Tasfiye (Uygulama) :** Tasfiye edilecek klasörlerin imhası gerçekleşir.

### *Örnek ekran görüntüleri;*

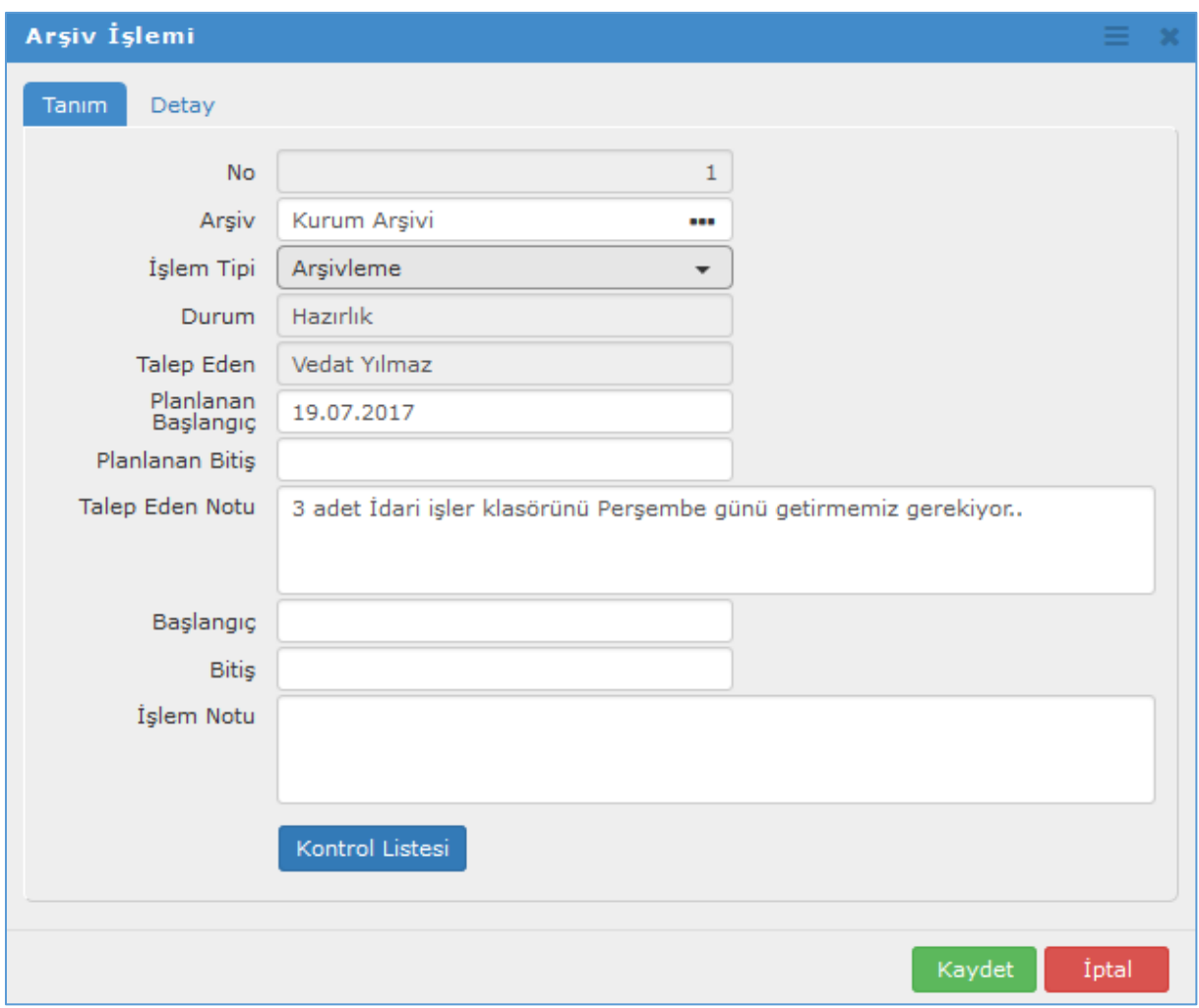

# **Manuel yöntemle Birimlerden Arşivleme/Ödünç/İade talepleri;**

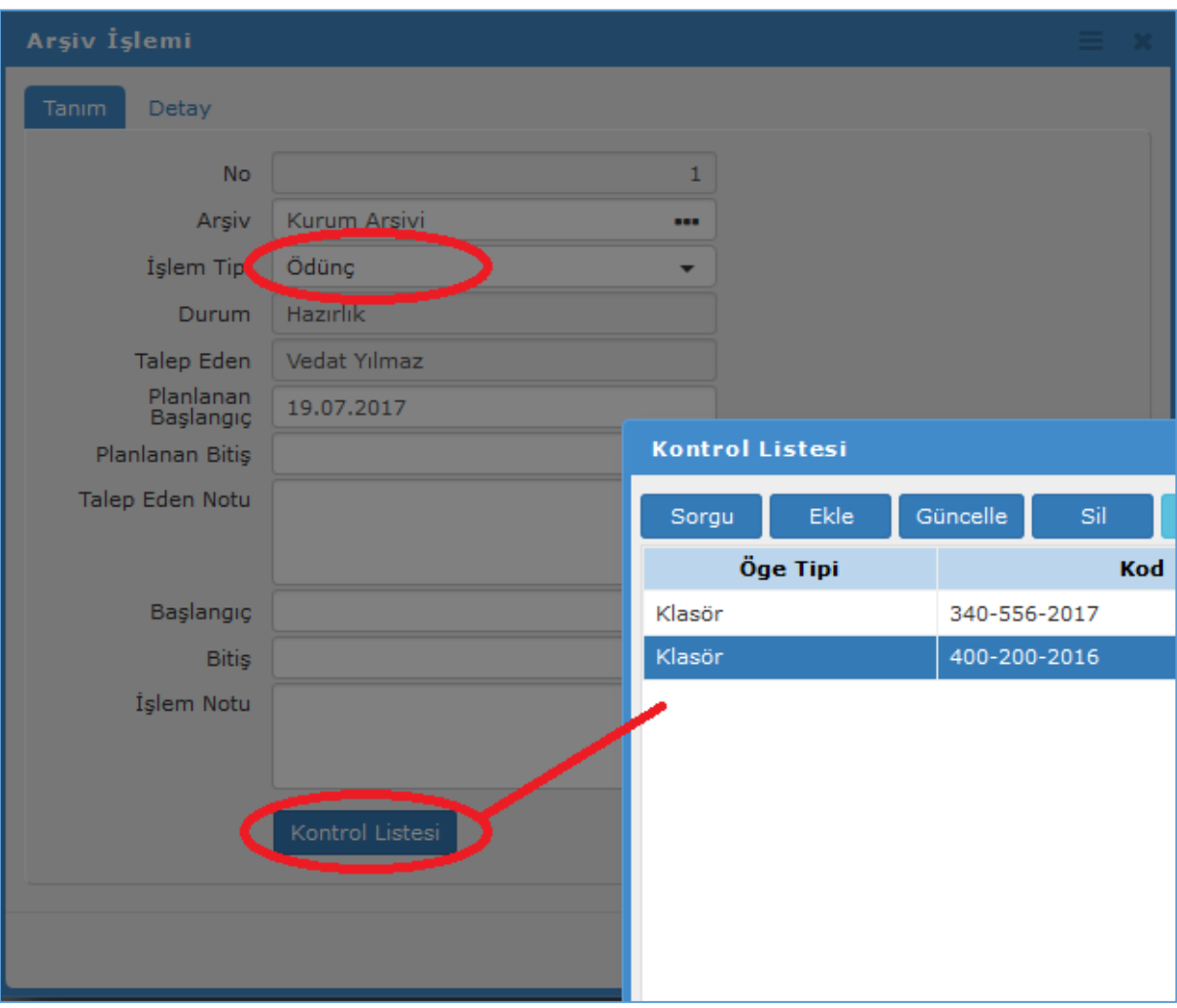

# **Manuel yöntemle Kontrol Listesi girerek Ödünç Alma Talebi;**

### **Arşiv Yönetimi;**

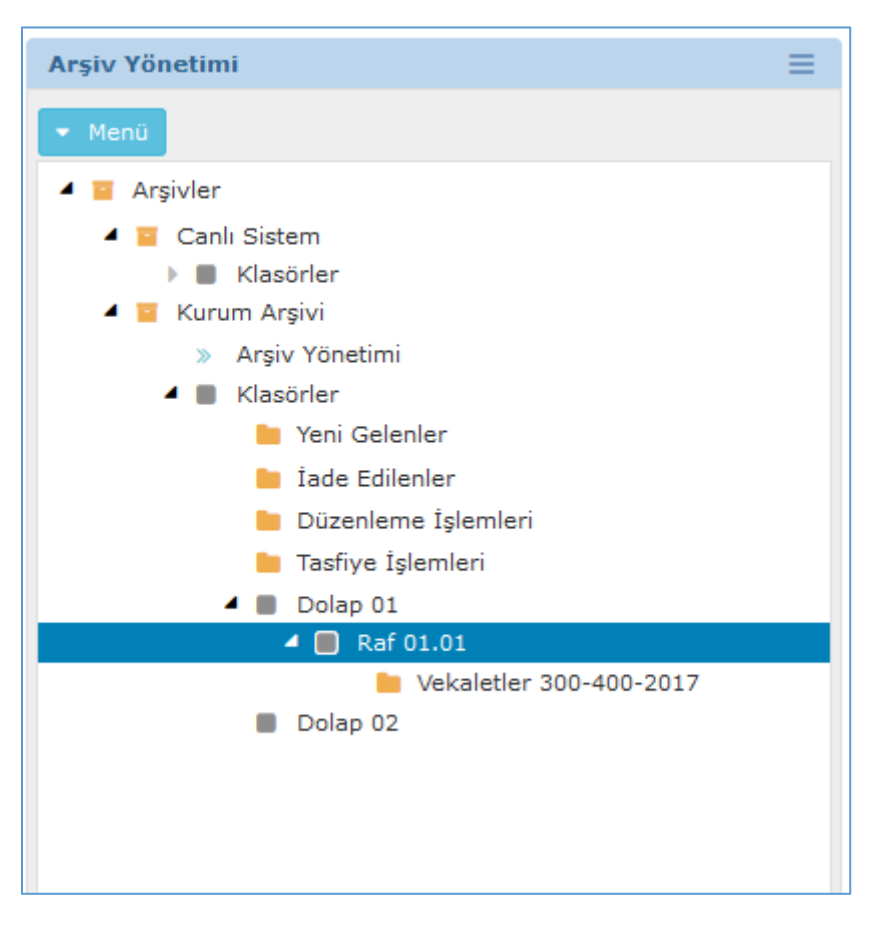